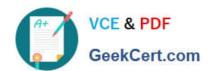

# LCP-001<sup>Q&As</sup>

Linux Certified Professional (LCP) Powered by LPI

## Pass GAQM LCP-001 Exam with 100% Guarantee

Free Download Real Questions & Answers PDF and VCE file from:

https://www.geekcert.com/lcp-001.html

100% Passing Guarantee 100% Money Back Assurance

Following Questions and Answers are all new published by GAQM Official Exam Center

- Instant Download After Purchase
- 100% Money Back Guarantee
- 365 Days Free Update
- 800,000+ Satisfied Customers

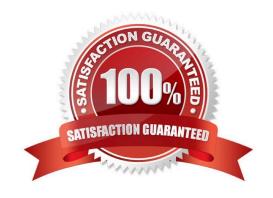

## VCE & PDF GeekCert.com

# https://www.geekcert.com/lcp-001.html 2024 Latest geekcert LCP-001 PDF and VCE dumps Download

| QUESTION 1                                                                                                    |
|----------------------------------------------------------------------------------------------------|
| The dpkg command will ask configuration questions for a specified package, just as if the package were being installed for the first time. Answer:                                                                                        |
| A. reconfigure                                                                                                    |
| Correct Answer: A                                                                                                    |
|                                                                                                    |
| QUESTION 2                                                                                                    |
| After a minor security incident you are instructed by your lead sys-admin to verify the RPM\\'s installed on running system. Which command will create a complete report which you can analyze for changes which may be security related? |
| Arpm-Va>report                                                                                                    |
| B. rpm-Qavy > report                                                                                                    |
| C. rpm-Vqt nomd5>report                                                                                                    |
| D. rpm-checkfiles >report                                                                                                    |
| E. rpm-Va-nofiles > report                                                                                                    |
| Correct Answer: A                                                                                                    |
|                                                                                                    |
|                                                                                                    |
| QUESTION 3                                                                                                    |
| You are installing Linux on a workstation for a new employee. Which partition should be largest?                                                                                                    |
| A. /                                                                                                    |
| B. /boot                                                                                                    |
| C. /lib                                                                                                    |
| D. /usr                                                                                                    |
| Correct Answer: D                                                                                                    |
|                                                                                                    |
|                                                                                                    |

## **QUESTION 4**

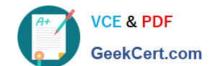

## https://www.geekcert.com/lcp-001.html

2024 Latest geekcert LCP-001 PDF and VCE dumps Download

What umask value will result in the default access permissions of 600 (rw-----) for files and 700 (rwx -----) for directories? (Provide only the numerical umask value)

A. 0077

Correct Answer: A

### **QUESTION 5**

You have an updated RPM called screensaver-1.1.i386. rpm. You have version 1.0 installed. Using RPM, how do you view the changelog of this file to see if you should install the update?

A. rpm -qp --changelog screensaver-1.1.i386. rpm

B. rpm --changelog screensaver-1.1.i386. rpm

C. rpm -qc screensaver-1.1.i386. rpm

D. rpm -showchangelog screensaver-1.1.i386. rpm

Correct Answer: A

Latest LCP-001 Dumps

LCP-001 PDF Dumps

LCP-001 VCE Dumps